タイトル(title):

C言語の疑似スレッド

サブタイトル(subtitle):

C言語の偽物のスレッド

The thread at the imitation of the C language.

似ているが独創的な別物

The resembling but original singleton.

C言語によるスレッドという概念の模倣

Copying a concept, the thread, by the C language.

=============================================================

=============================================================

/\* Imitative.h \*/

#include <stdio.h> /\* printf() \*/ #include <time.h> /\* clock(), CLOCKS\_PER\_SEC \*/ #include <stdlib.h> /\* calloc(), free(), rand()  $*/$ #define CLEAR system("cls") #define OK 1 #define NG 0 #define USE\_THREAD

/\* Imitative\_Timer.h \*/

```
/* 時間に使用する定数の宣言 */
#define WOVICLOCKSIZE 1000000.0
#define UNSIGNEDINTMAX 65535
```
/\* 疑似スレッド定義 \*/

#ifdef USE\_THREAD

```
/* 疑似スレッドに使用する定数の宣言 */
#define INITCLOCKNO 1000001
#define STOPCLOCKNO 1000002
```
/\* 構造体宣言 \*/

```
typedef struct tag_Thread
```

```
{
```

```
 /* 疑似スレッドID */
```
int ID;

/\* 指定開始時 \*/

double preClock;

/\* woviClockがpreClockからsetClock秒増えたらRunを呼ぶ \*/

double setClock;

/\* Runが呼ばれた回数を調べるために使用(countUpNextRunが呼ばれた回数) \*/

long count;

/\* List機能 \*/

struct tag\_Thread \*previous;

struct tag\_Thread \*next;

}Thread;

```
/* 疑似メソッドとwovi用関数のプロトタイプ宣言 */
```

```
/* 宣言の順番は以下の通り */
```
#### #endif

double getClock(void);

#ifdef USE\_THREAD

void nextRun(Thread \*This, unsigned int ms);

void countUpNextRun(Thread \*This, unsigned int ms);

void Run(Thread \*This); /\* Imitative\_main.cで内容を定義します \*/

void Init(Thread \*This); /\* Imitative\_main.cで内容を定義します \*/

Thread \*new\_Thread(unsigned short int id);

void delete\_(Thread \*This);

void Start(Thread \*This);

void Stop(Thread \*This);

int Thread\_checkAllDelete(void);

void woviRun(void);

void woviInit(void);

## #endif

/\* タイマ関数 \*/

void wovi(void);

/\* タイマ初期化関数 \*/

void initWOVI(void);

/\* ミリ秒待ち関数 \*/

void setSleep(unsigned int ms);

## /\* Imitative\_Timer.c \*/

=============================================================

#include "Imitative.h"

#include "Imitative\_Timer.h"

/\* 時間を表す外部変数宣言 \*/

double woviClock;

double woviClockCompare;

/\* 疑似スレッド定義 \*/

#ifdef USE\_THREAD

/\* wovi用疑似インスタンス宣言 \*/

Thread woviThreadFirst;

Thread woviThreadLast;

#endif

```
/* 時刻取得 */
```
double getClock(void)

{

```
 double d;
```
long l;

```
 d = clock() / CLOCKS_PER_SEC;
```
 $d^*$  = 1000;

 $l =$  (long) d;

l %= ((((long) WOVICLOCKSIZE) - UNSIGNEDINTMAX) \* 1000);

 $d =$  (double)  $l$ ;

 $d$  /= 1000.0;

```
 return d;
```

```
}
```
## #ifdef USE\_THREAD

```
/* スレッドのvoid Sleep(int ms)の代用 */
void nextRun(Thread *This, unsigned int ms)
{
     This->preClock = woviClock;
    This->setClock = (((double) ms) / 1000);
     return;
}
/* スレッドのvoid Sleep(int ms)の代用 */
void countUpNextRun(Thread *This, unsigned int ms)
{
     nextRun(This, ms);
     This->count++;
}
/* スレッドのコンストラクタの代用 */
Thread *new_Thread(unsigned short int id)
{
     Thread *list;
     Thread *new_list;
     list = &woviThreadFirst;
    while(list->next->next != NULL)
     {
```

```
list = list->next;
```

```
 }
new_list = (Thread *)calloc(1, sizeof(Thread));if(new_list == NULL) {
    printf("¥ncalloc failed");
     return NULL;
 }
 new_list->previous = list;
 new_list->next = list->next;
 new_list->next->previous = new_list;
list->next = new_list;
 new_list->preClock = INITCLOCKNO;
 new_list->setClock = 0;
new_list->ID = id;new_list->count = 0;
 /* スレッドのvoid init(void)の代用 */
 Init(new_list);
 return new_list;
```

```
}
```

```
/* スレッドのデストラクタの代用 */
```

```
void delete_(Thread *This)
```

```
{
```

```
 This->previous->next = This->next;
```
 $This$ ->next->previous = This->previous;

free(This);

return;

}

```
/* スレッドのvoid start(void)の代用 */
void Start(Thread *This)
{
     woviClock = getClock();
     This->preClock = woviClock;
     return;
}
/* スレッドのvoid stop(void)の代用 */
void Stop(Thread *This)
{
     This->preClock = STOPCLOCKNO;
     return;
}
int Thread_checkAllDelete(void)
{
     if(woviThreadFirst.next->next == NULL)
     {
         return OK;
     }
     else
     {
         return NG;
     }
}
/* Runを呼ぶタイミング */
void woviRun(void)
```

```
{
```

```
 Thread *list;
    Thread *next_list;
    list = &woviThreadFirst;
   list = list->next;
   while(list->next != NULL)
    {
        next_list = list->next;
        if((list->preClock != INITCLOCKNO) && (list->preClock != STOPCLOCKNO))
        {
           woviClock = getClock();
            woviClockCompare = list->preClock + list->setClock;
            if(woviClock < list->preClock)
\{ woviClockCompare -= (WOVICLOCKSIZE - UNSIGNEDINTMAX);
 }
            if(woviClock >= woviClockCompare)
\{ list->preClock = woviClock;
                /* スレッドのvoid run(void)の代用 */
                Run(list);
 }
        }
       list = next list;
    }
    return;
```

```
/* 指定開始時OFF */
```
}

```
void woviInit(void)
{
    woviThreadFirst.previous = NULL;
    woviThreadFirst.next = &woviThreadLast;
     woviThreadLast.previous = &woviThreadFirst;
    woviThreadLast.next = NULL;
     return;
}
#endif
/* タイマ関数 */
void wovi(void)
{
    woviClock = getClock();
#ifdef USE_THREAD
     woviRun(); /* スレッドのためのRunを呼ぶタイミング */
#endif
     return;
}
/* タイマ初期化関数 */
void initWOVI(void)
{
     woviClock = -WOVICLOCKSIZE;
#ifdef USE_THREAD
```

```
 woviInit(); /* スレッドのための指定開始時OFF */
```
#endif

```
 return;
```

```
}
```

```
/* ミリ秒待ち関数 */
```

```
void setSleep(unsigned int ms)
```

```
{
```

```
 double start;
```
double set;

```
 start = clock() / CLOCKS_PER_SEC;
```

```
 set = ((double) ms) / 1000;
```
while(woviClock  $<$  start  $+$  set)

```
 {
```

```
 woviClock = clock() / CLOCKS_PER_SEC;
```
=============================================================

```
 }
```

```
 return;
```

```
}
```
/\* Imitative main.h  $*/$ 

```
#ifndef Imitative_Timer_h
```

```
#define Imitative_Timer_h
```

```
#include "Imitative_Timer.h"
```
#endif

```
#define THREADSIZE 4
```
/\* Imitative\_main.c \*/

#include "Imitative.h"

#include "Imitative\_main.h"

void main(void)

```
{
```
unsigned short int i;

#ifdef USE\_THREAD

/\* 疑似スレッドの疑似インスタンス宣言 \*/

=============================================================

Thread \*th[THREADSIZE];

#### #endif

printf("\\nHello BCC");

/\* タイマー初期化 \*/

initWOVI();

## #ifdef USE\_THREAD

```
printf("\\numitative");
```
/\* 疑似スレッドの疑似インスタンス初期化 \*/

```
for(i = 0; i < THREADSIZE; i++)
```

```
 {
```

```
th[i] = new_{H}Thread(i + 1);
```

```
 }
```
# #endif

/\* 10秒待機 \*/

setSleep(10000);

#ifdef USE\_THREAD

```
 /* 疑似スレッド開始 */
    printf("¥nStart");
    for(i = 0; i < THREADSIZE; i++)
     {
         Start(th[i]);
     }
   for(;;)
     {
         /* タイマー呼び出し */
         wovi();
         if(Thread_checkAllDelete() == OK)
         {
             break;
         }
     }
#endif
    printf("¥nEND");
     /* 10秒待機 */
     setSleep(10000);
     return;
#ifdef USE_THREAD
 * 疑似スレッドの疑似メソッド関数
 */
/* スレッドのpublic void run()の代用 */
void Run(Thread *This)
```
{

}

/\*

```
 int i;
     int j;
    for(i = 0; i < THREADSIZE; i++)
     {
        if(This > 1D == (i + 1)) {
            for(j = 1; j \le 3; j++)\{if(This->count == j)
\{print("¥n<%d>%d□E", (i + 1), j);countUpNextRun(This, (((rand() % 9) + 10) * 100 * (i + 1)));
                     return;
 }
 }
            printf("\\vert\nd{\cd>StopDestroy", (i + 1));
             Stop(This);
             delete_(This);
             return;
         }
     }
}
/* スレッドのpublic void init()の代用 */
void Init(Thread *This)
{
     int i;
    for(i = 0; i < THREADSIZE; i++)
```

```
 {
                    if(This > 1D == (i + 1))\{printf("\\videq n < \be{\cdot{\sigma_{\sigma_{\sigma_{\sigma_{\sigma_{\sigma_{\sigma_{\sigma_{\sigma_{\sigma_{\sigma_{\sigma_{\sigma_{\sigma_{\sigma_{\sigma_{\sigma_{\sigma_{\sigma_{\sigma_{\sigma_{\sigma_{\sigma_{\sigma_
                               countUpNextRun(This, (((rand() % 9) + 10) * 100 * (i + 1)));
                                return;
                     }
           }
}
#endif
```

```
# Imitative_makefile.mak
CC = bcc32Imitative_main.exe : Imitative_Timer.obj Imitative_main.obj
     $(CC) Imitative_main.obj Imitative_Timer.obj
Imitative_Timer.obj : Imitative_Timer.c Imitative_Timer.h Imitative.h
     $(CC) -c Imitative_Timer.c
Imitative_main.obj : Imitative_main.c Imitative_main.h Imitative_Timer.h Imitative.h
     $(CC) -c Imitative_main.c
     del *.obj
```
=============================================================

=============================================================

del \*.tds

clean:

```
@rem Imitative_build.bat
C:set path=C:\borland\bcc55\Bin;%path%
D:
cd D:\Electronics\C_Imitative\Imitative_Work
del Imitative_error.txt
make -f Imitative_makefile.mak >> Imitative_error.txt
make -f Imitative makefile.mak clean >> Imitative error.txt
Imitative_error.txt
exit
```

```
MAKE Version 5.2 Copyright (c) 1987, 2000 Borland
     bcc32 -c Imitative_Timer.c
Borland C++ 5.5.1 for Win32 Copyright (c) 1993, 2000 Borland
Imitative_Timer.c:
     bcc32 -c Imitative_main.c
Borland C++ 5.5.1 for Win32 Copyright (c) 1993, 2000 Borland
Imitative_main.c:
     bcc32 Imitative_main.obj Imitative_Timer.obj
Borland C++ 5.5.1 for Win32 Copyright (c) 1993, 2000 Borland
Turbo Incremental Link 5.00 Copyright (c) 1997, 2000 Borland
MAKE Version 5.2 Copyright (c) 1987, 2000 Borland
     del *.obj
     del *.tds
```
=============================================================

C言語のプロジェクト Imitative について、

Imitative\_main.c の 関数 main を見てください。

=============================================================

スレッドを使用しています。

Thread \*th[THREADSIZE]; でオブジェクト宣言しています。 th[i] = new\_Thread(i + 1); で初期値設定しています。 この2行は Java で次と同じ意味です。 Thread th[] = new Thread[THREADSIZE]; th[i] = new Thread(i + 1);

Start(th[i]); でスレッドを開始しています。

この1行は Java で次と同じ意味です。

th[i].start();

```
void Run(Thread *This)
{
     ...
}
void Init(Thread *This)
{
     ...
}
はそれぞれ Java で次と同じ意味です。
public void run()
{
```
 ... } public void init() { ... }

delete\_(This); でオブジェクトを消去しています。 この1行は C++ で次と同じ意味です。

delete this;

これらのスレッドに関する仕様は Imitative\_Timer.c に記述しました。

Imitative\_makefile.mak Imitative\_build.bat は複数のファイルを1個のプロジェクトとして コンパイルするためのファイルです。

=============================================================

著作者:

しのみや ひでみね

篠宮 英峰

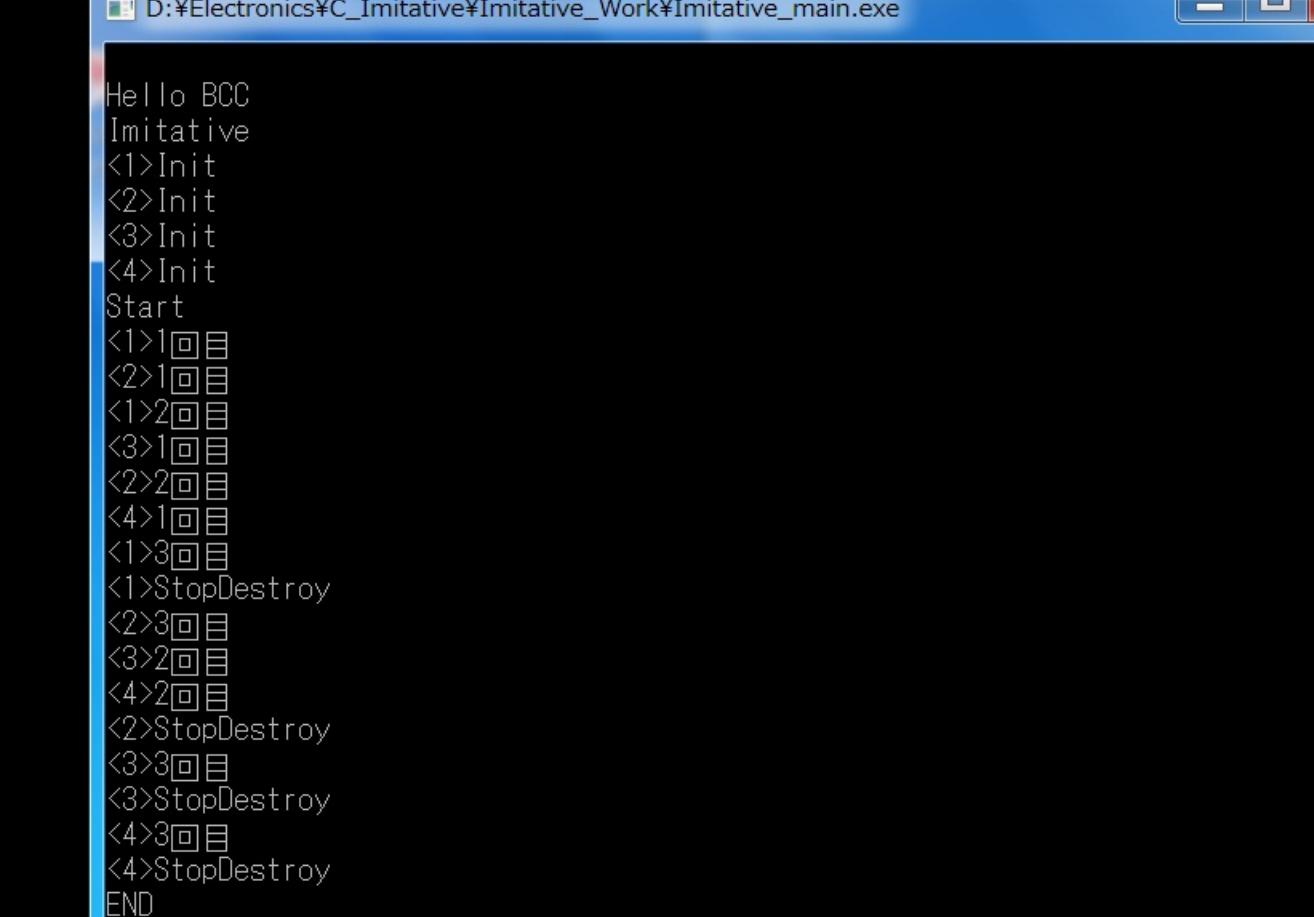

#### D:¥Electronics¥C\_Imitative¥Imitative\_Work¥Imitative\_main.exe

X o  $\overline{\phantom{a}}$